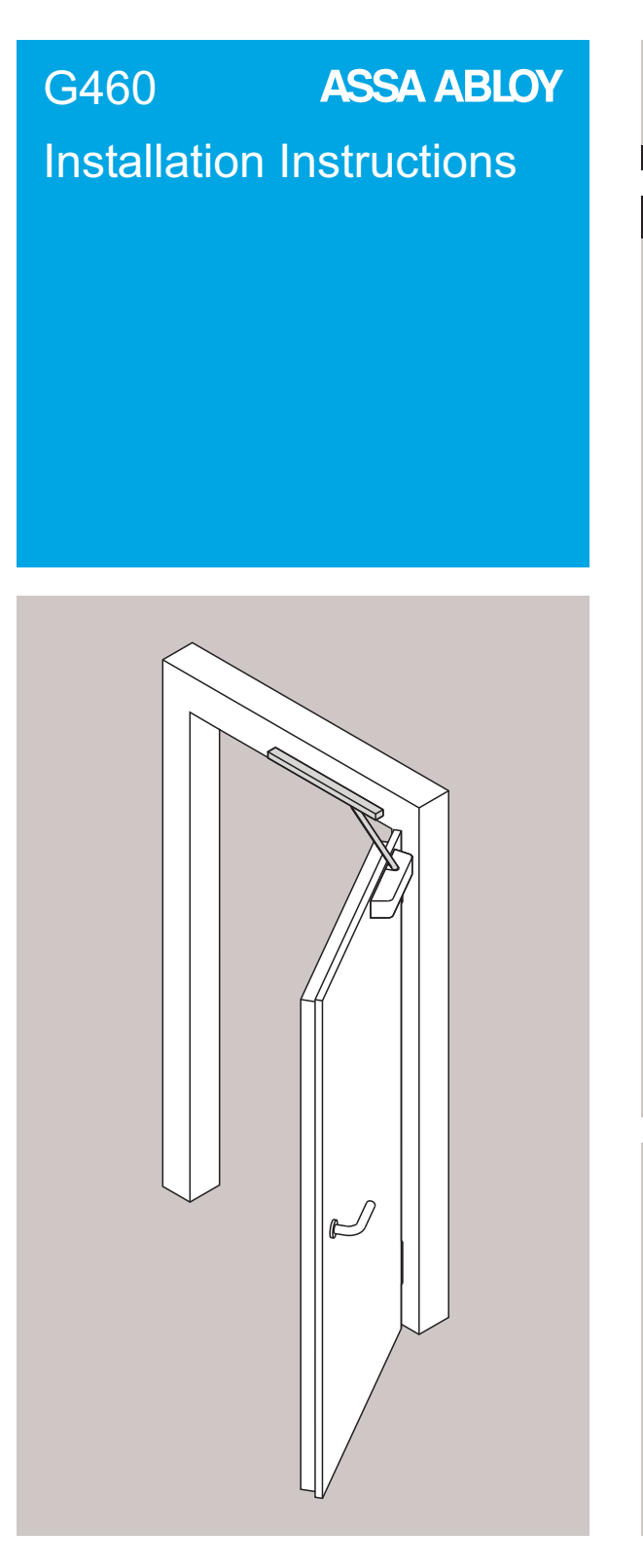

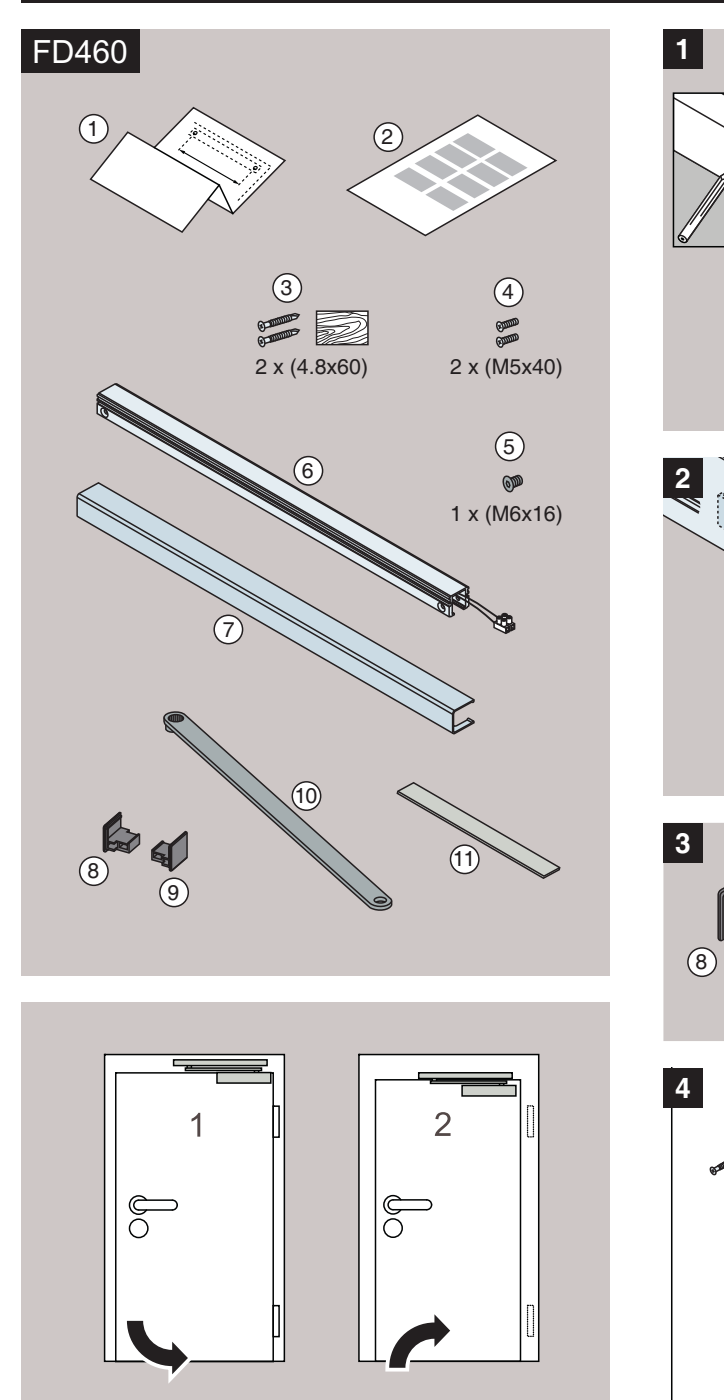

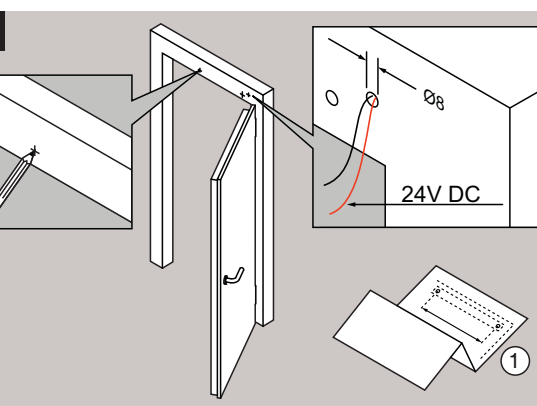

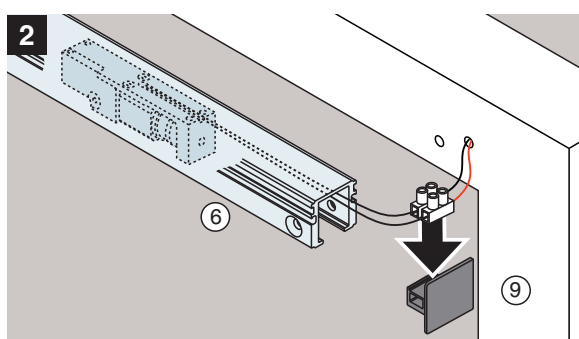

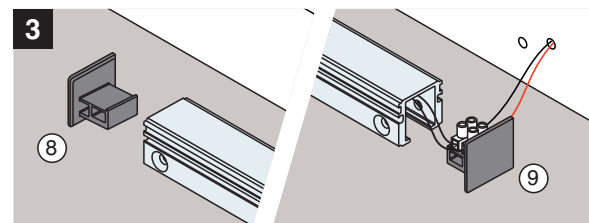

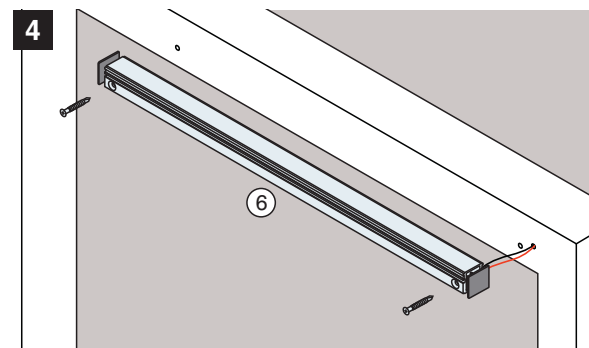

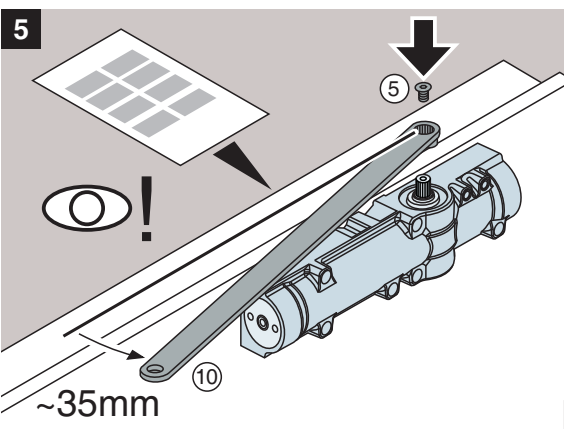

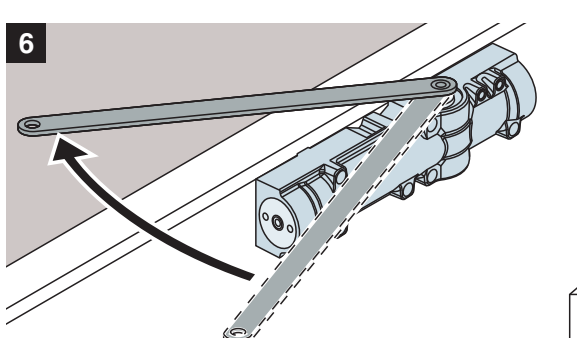

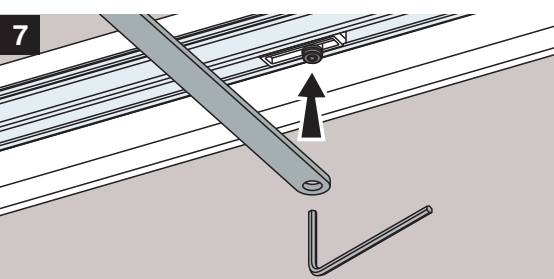

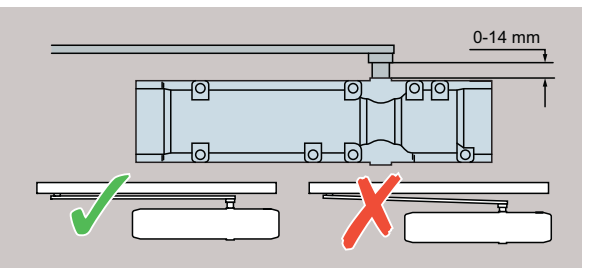

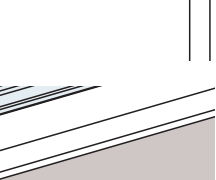

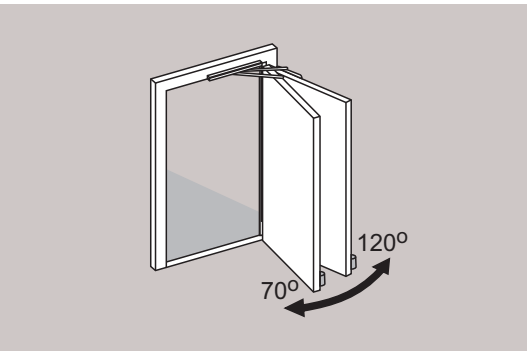

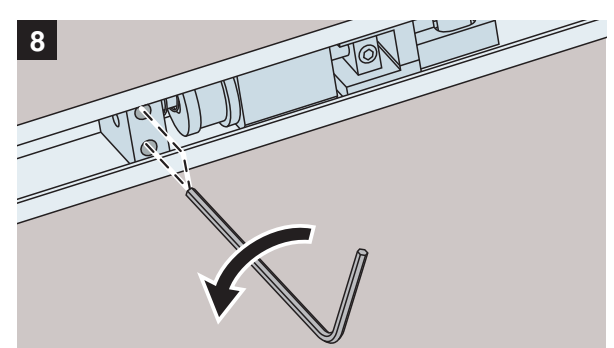

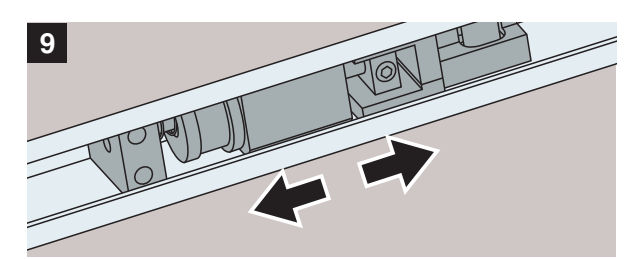

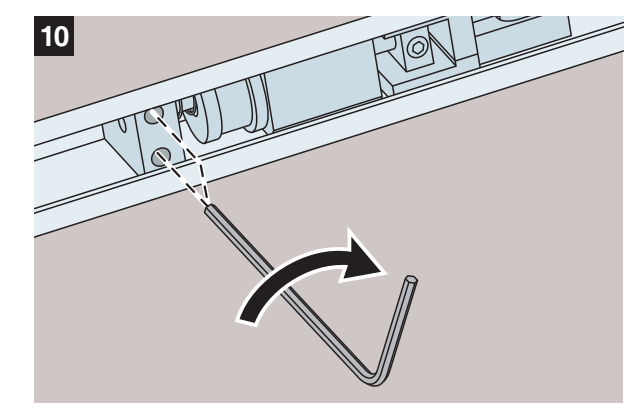

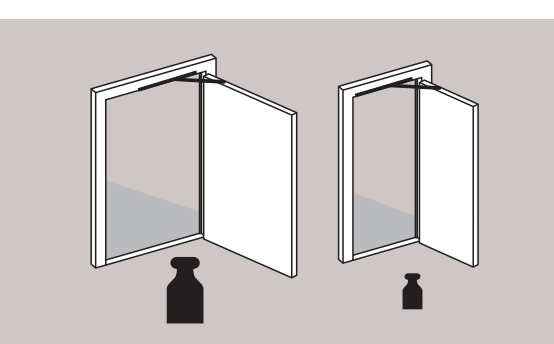

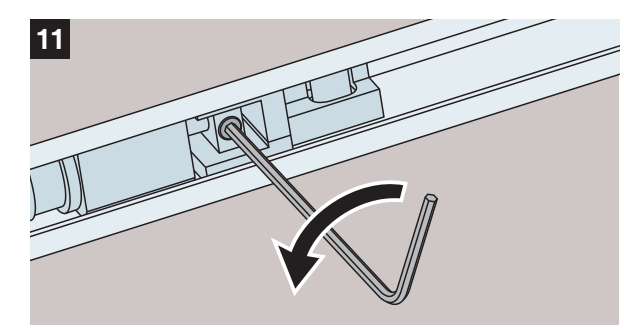

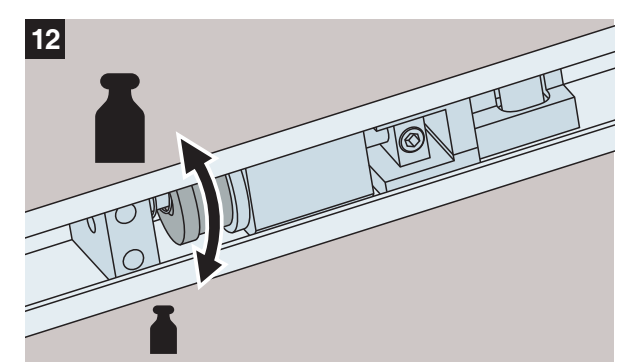

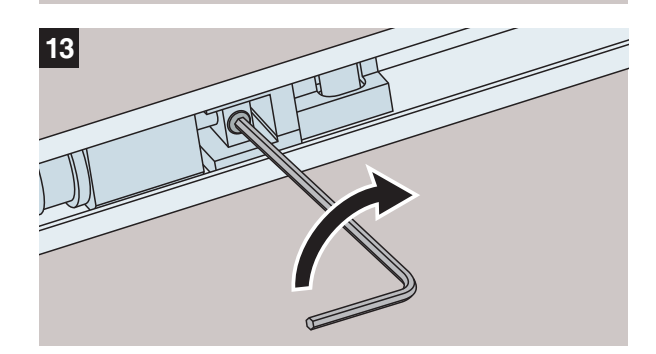

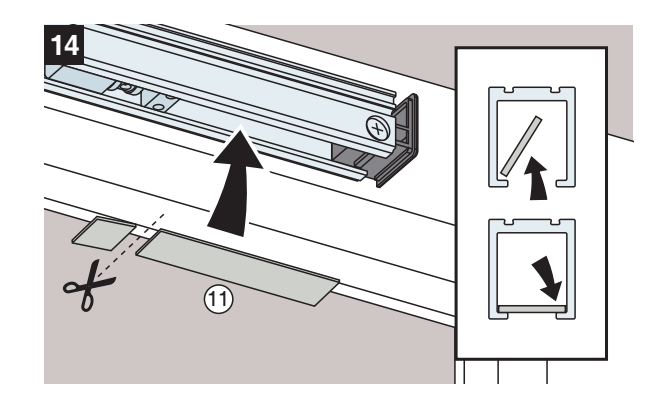

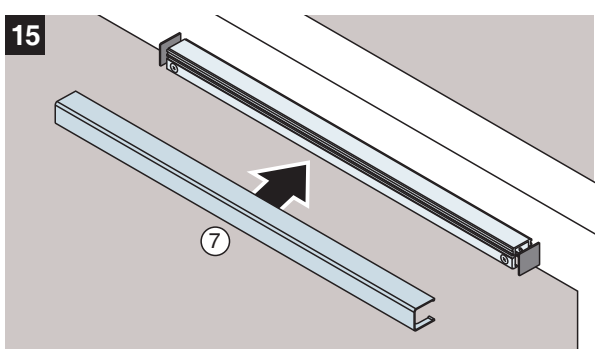

ASSA ABLOY is the global<br>leader in door<br>opening solutions,<br>dedicated to satisfying<br>end-user needs for<br>security, safety and nvenience.

## **ASSA ABLOY**

Abloy Oy<br>P.O.Box 108<br>30101 Joensuu<br>FINLAND . . . . . . . . .<br>Tel.: +358-20 599 :<br>Fax: +358-20 599 :

www.assaablov.cor